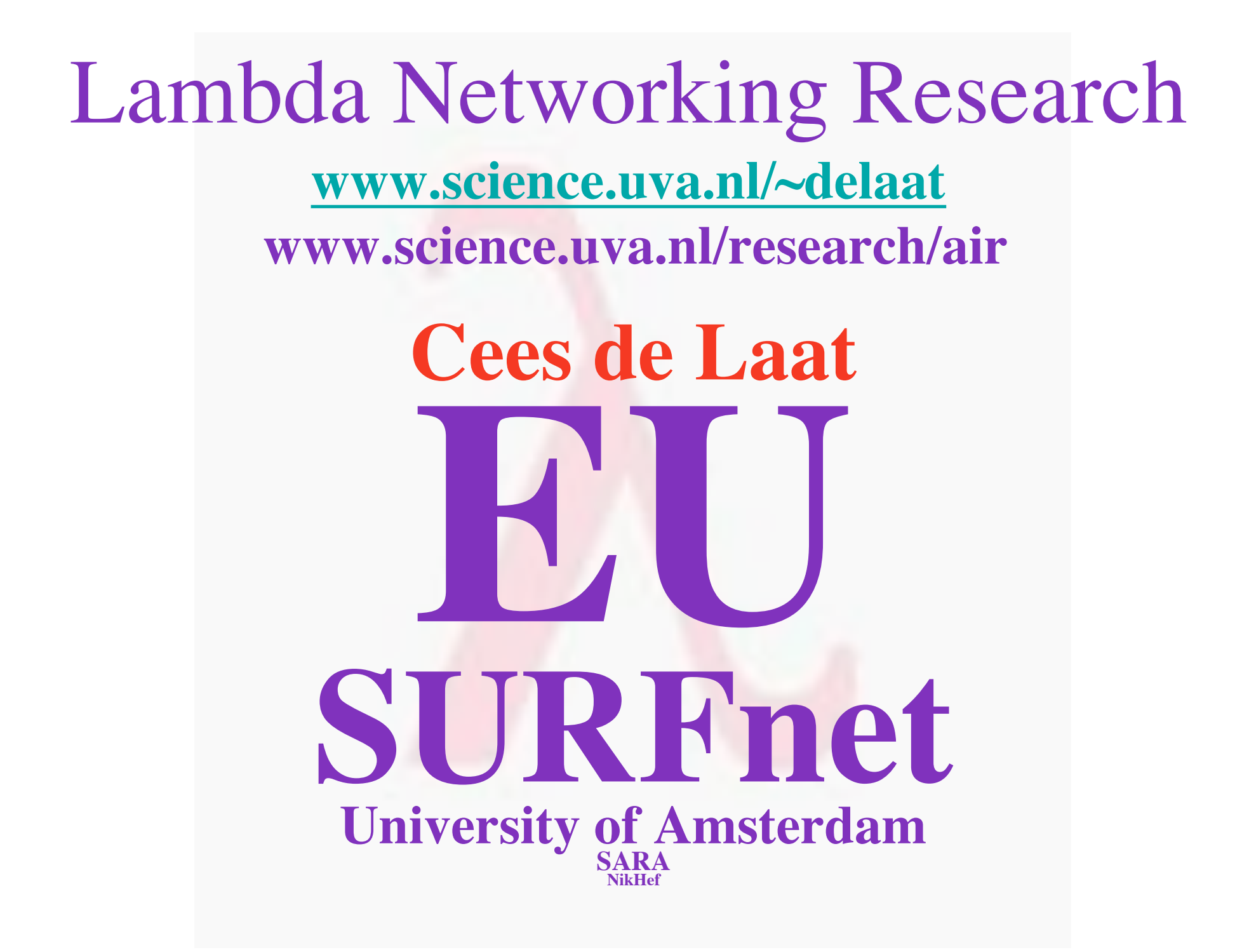

**(2 of 10)**

### Contents of this talk

• This space is intentionally left blank

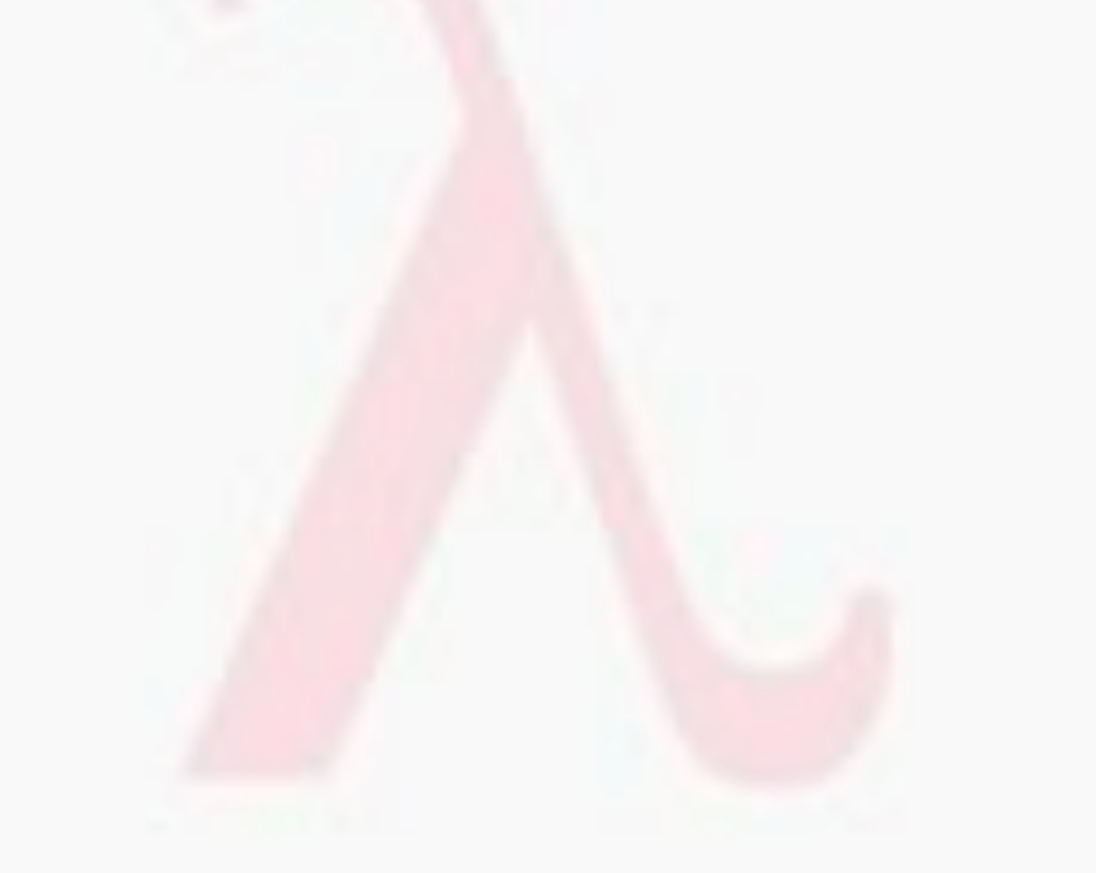

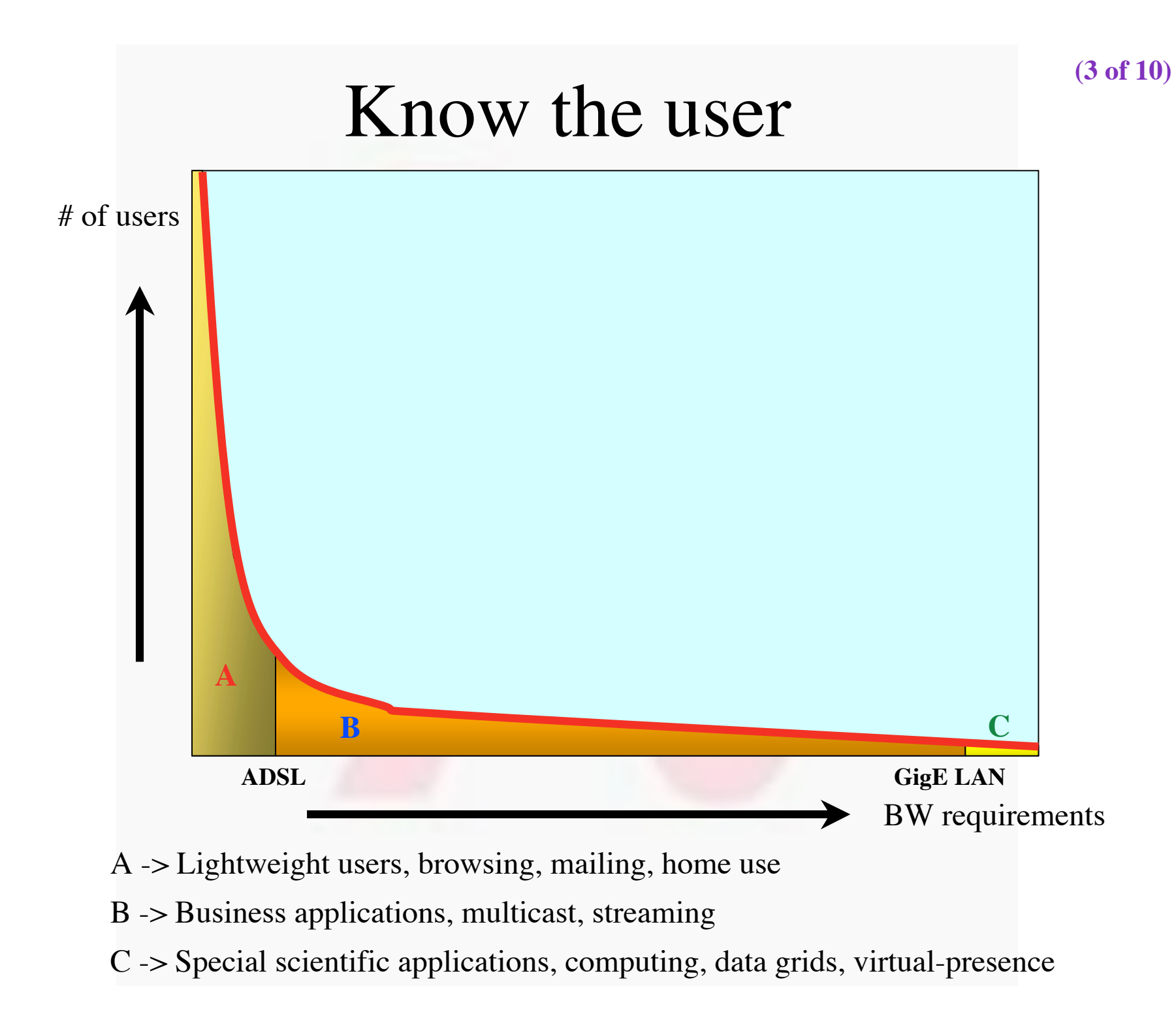

### Integrating Distributed Collaborative Visualization

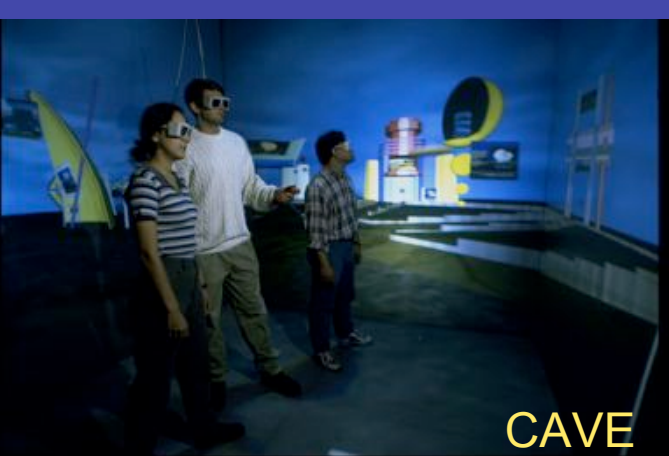

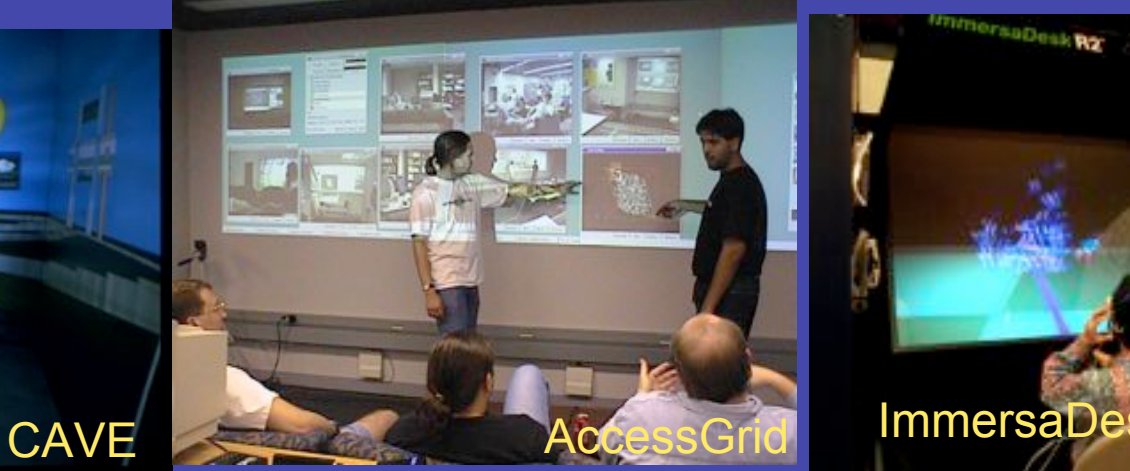

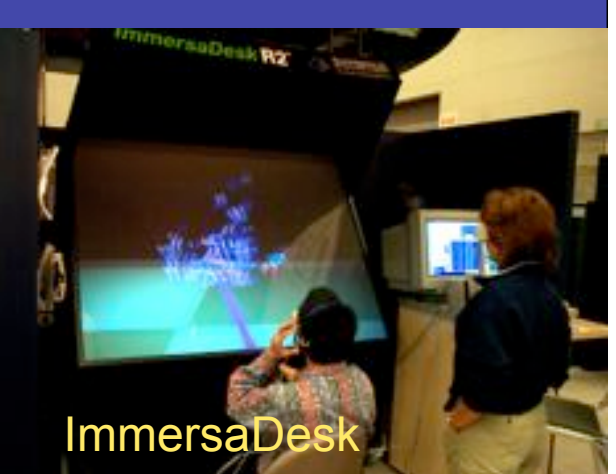

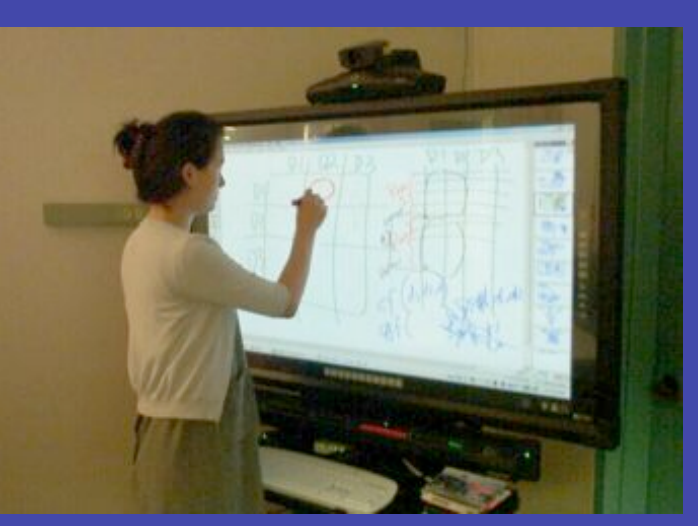

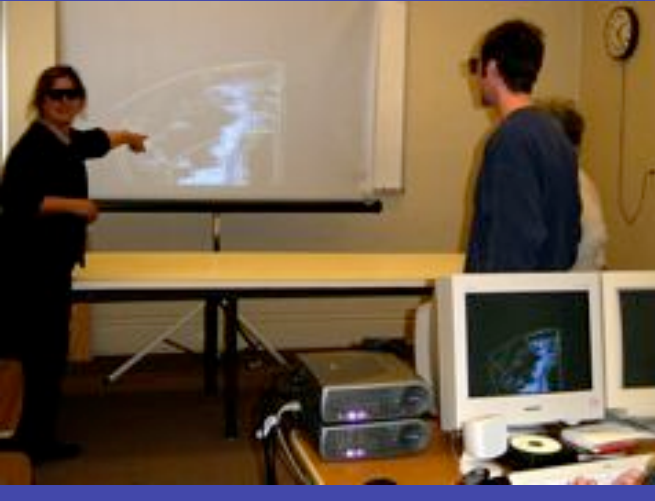

Plasma Touch Screen AGAVE: Passive Stereo Wall

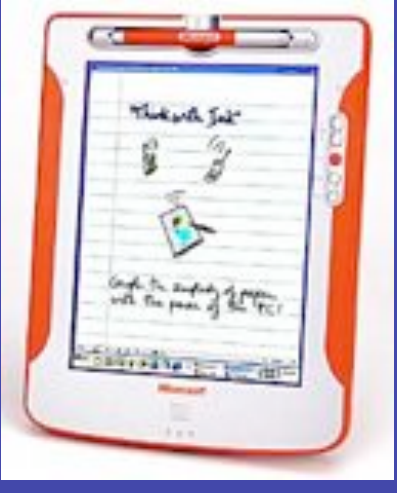

PDAs, Tablet PCs, **Laptops** 

### Integrating Distributed Collaborative Visualization

Camera array for image based panorama

Wireless mobile Plasma Touch screen Persistent flip notes

**(5 of 10)**

Passive stereo VR display

Wireless tablet PCs + cameras Velcroed to wall for private video or persistent Post-its

TeraNode-V tiled display (LCD tiles for high resolution) The pilot test described here aims to create a single baseline, real-time, radio interferometer between Jodrell Bank in the UK and Westerbork in the north of The Netherlands. The JIVE data processor in Dwingeloo, close to Westerbork, will be used to correlate the data.

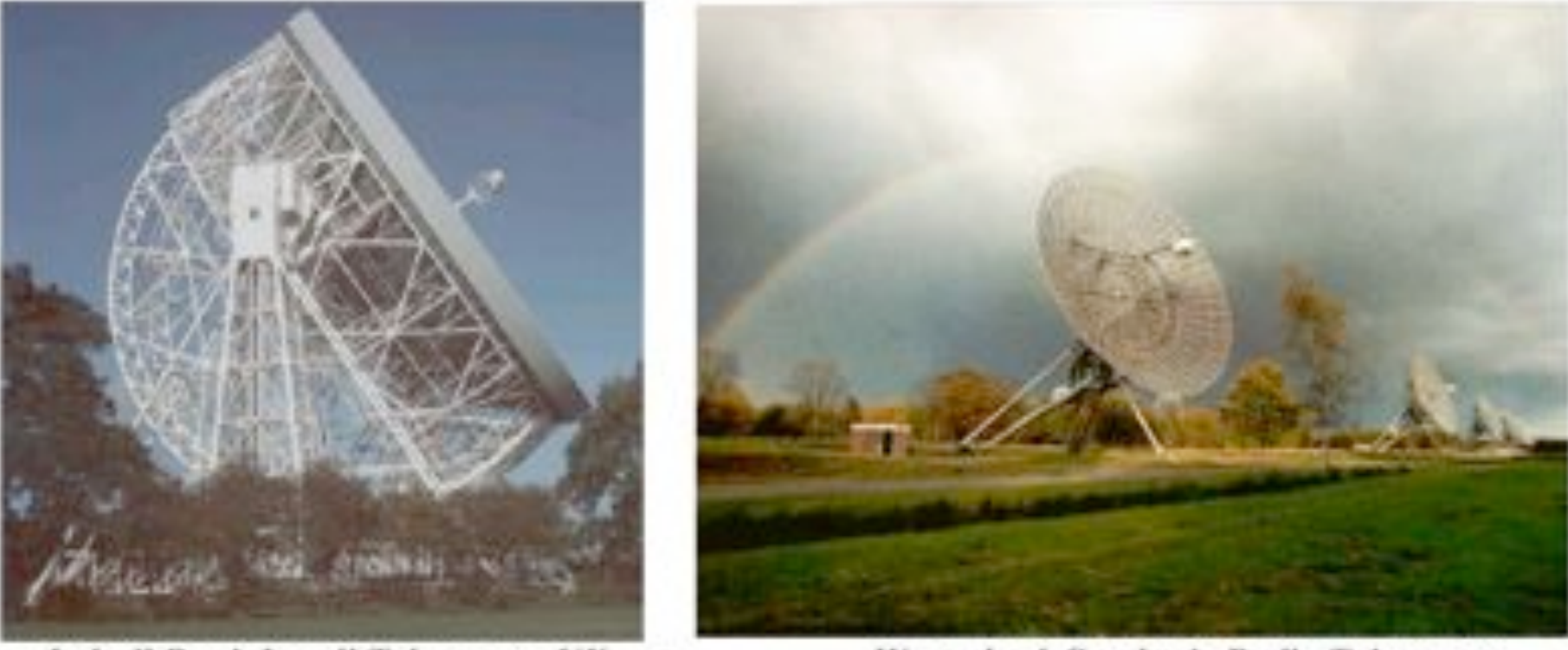

Jodrell Bank Lovell Telescope - UK

Westerbork Synthesis Radio Telescope -**Netherlands** 

# VLBI

ger term VLBI is easily capable of gener The sensitivity of the VLBI array scales

paragrate) and there is a strong push to Rates of 8Gb/s or more are entirely feasi ract accompanion, it is corporated that part orrelator will remain the most efficient appro is distributed processing may have an app ilti-gigabit data streams will aggregate into or and the capacity of the final link to the c tor.

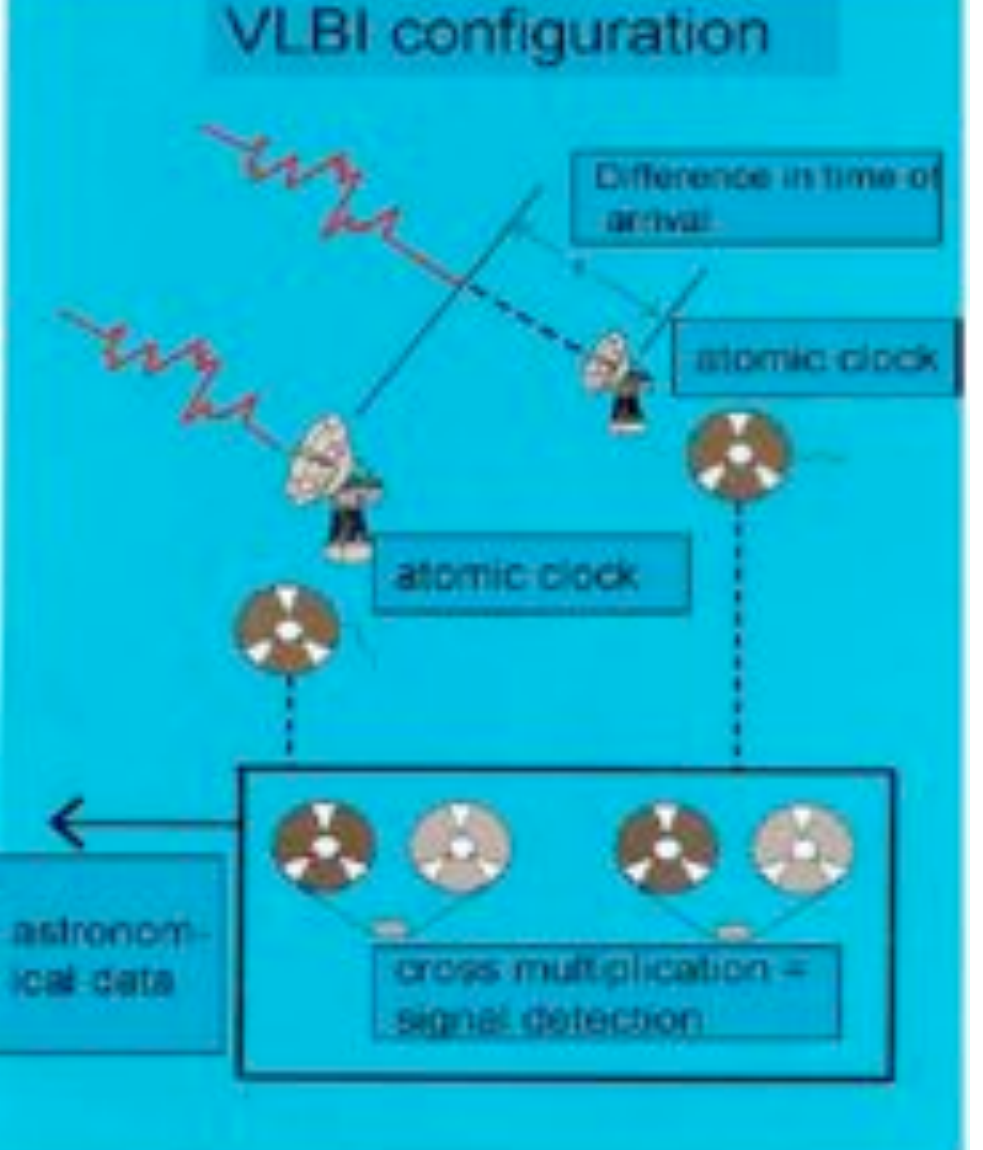

# Optical bandwidth: room to grow

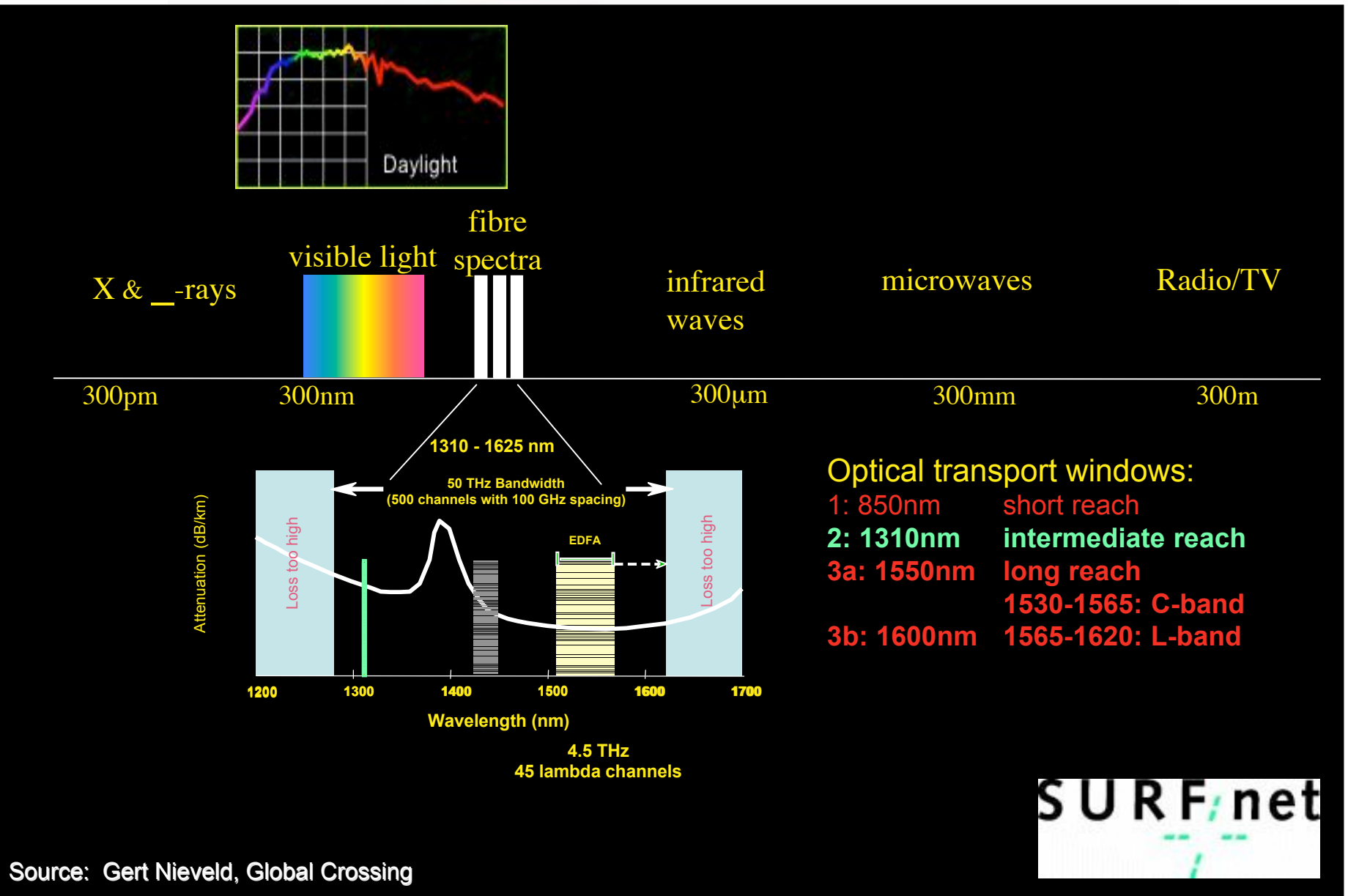

**(8 of 13)**

## Lambda networking

- WDM: Wavelength Division Multiplexing:
	- multiple colors (*lambdas*) on a single fiber
- OADM: Add/drop traffic in optical domain
- **OXC: Optical Cross-Connect**

**Optical Network Elements** 

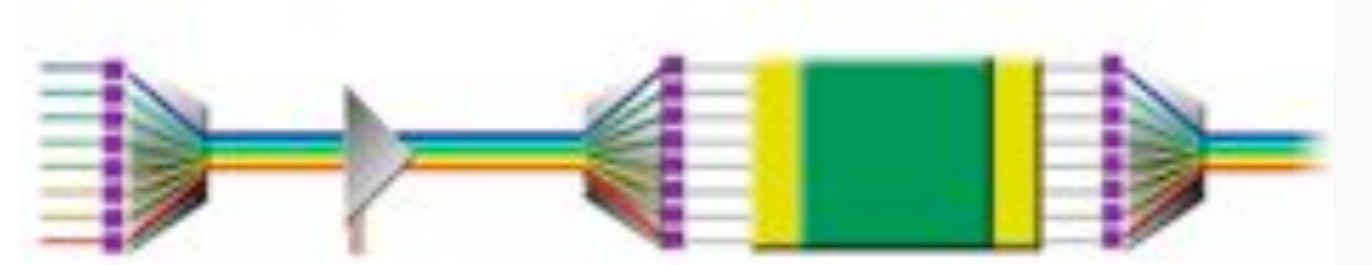

**DWDM** Establishes hundreds of optical wavelength

**OADM** Wavelength add/drop subset **Optical Switch** Highly scalable optical management

SURF<sub>/</sub>net

## So, what's up doc

### **Suppose:**

- **Optical components get cheaper and cheaper**
- **Dark (well, dark?) fibers abundant**
- **Number of available**  $\lambda$ **/user ->**  $\infty$
- **Speeds of 10, 100, 1000 Gbit/s make electrical domain packet handling physically difficult**

**Then:**

- **λ provisioning for grid applications becomes feasible**
- **Long term view ---> full optical**

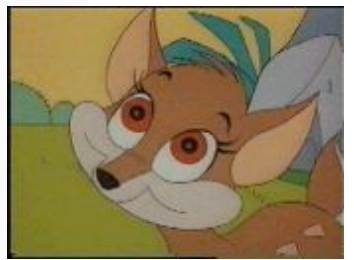

### Why optical networking and IP ? **(11 of 14)**

- Well established IP world of applications
- Provides worldwide addressing scheme, DNS, URL's, Routing, etc.
- Optical networks are supposed to bring speed
- Only Lambda's may look like a telephone system
- How to marry both worlds?

# Connection less versus • Connection less connection oriented

- - postal office
	- mail
	- internet (IP)
	- datagram delivery
- Connection oriented
	- telephone system
	- 3 phases: establish, use, release
	- order preserved
	- file transfer
	- waste of resources
	- TCP
- role can change in each layer

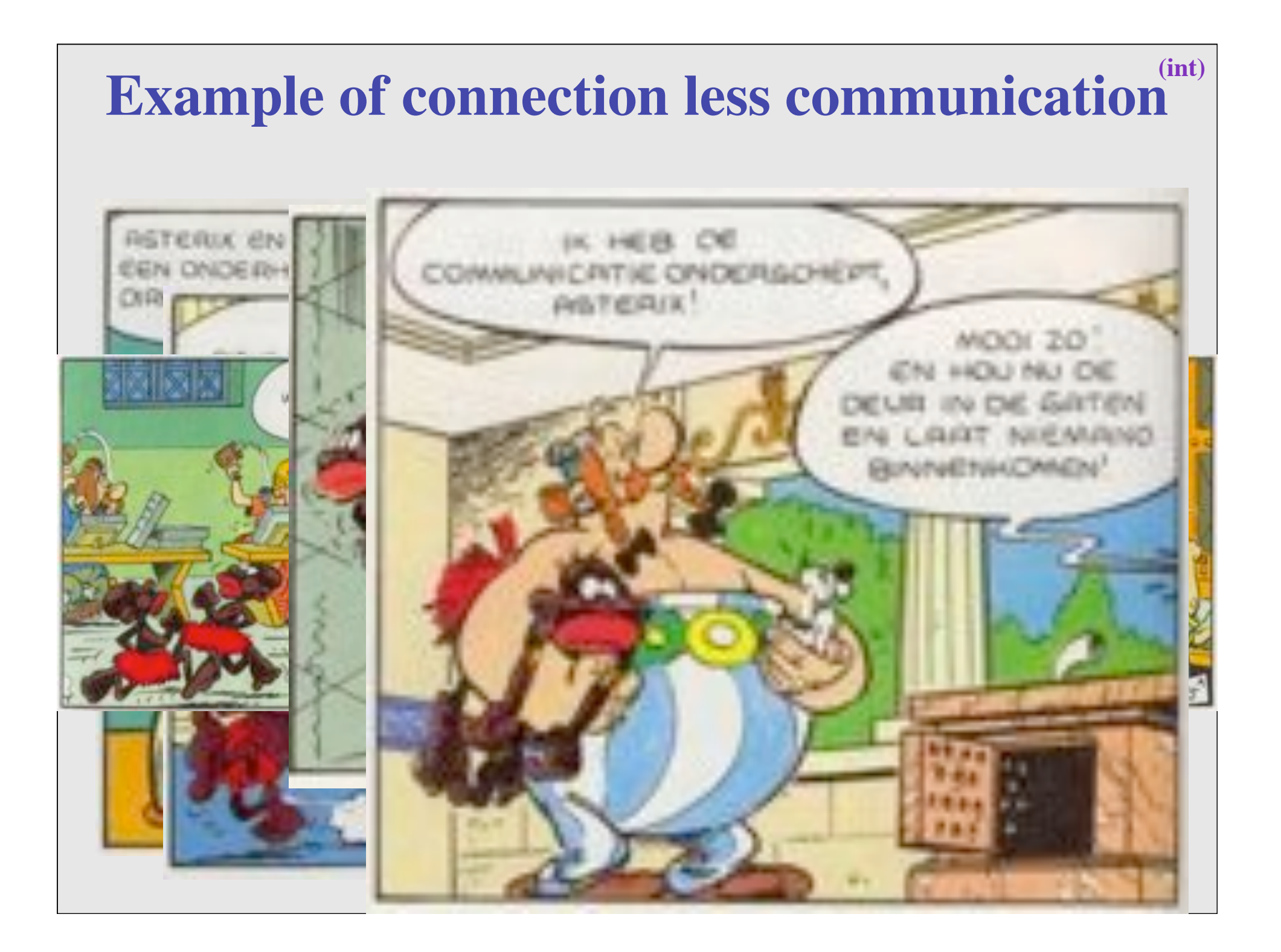

#### Optical networking, 3 scenarios **(13 of 15)**

- **Lambdas for internal ISP bandwidth provisioning**
	- **An ISP uses a lambda switching network to make better use of its (suppliers) dark fibers and to provision to the POP's. In this case the optical network is just within one domain and as such is a relatively simple case.**
- **Lambda switching as peering point technology**
	- **In this use case a layer 1 Internet exchange is build. ISP's peer by instantiating lambdas to each other. Is a N\*(N-1) and multi domain management problem.**
- **Lambda switching as grid application bandwidth provisioning**
	- **This is by far the most difficult since it needs UNI and NNI protocols to provision the optical paths through different domains.**

#### **(13 of 16)**

## Current technology + (re)definition

- Current (to me) available technology consists of SONET/SDH switches
- DWDM+switching coming up
- Starlight uses for the time being VLAN's on Ethernet switches to connect [exactly] two ports
- So redefine a  $\lambda$  as:

 $a^2$  **is a pipe where you can inspect packets as they enter and when they exit, but principally not when in transit. In transit one only deals with the parameters of the pipe: number, color, bandwidth"**

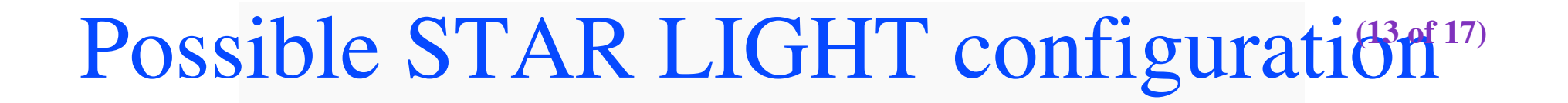

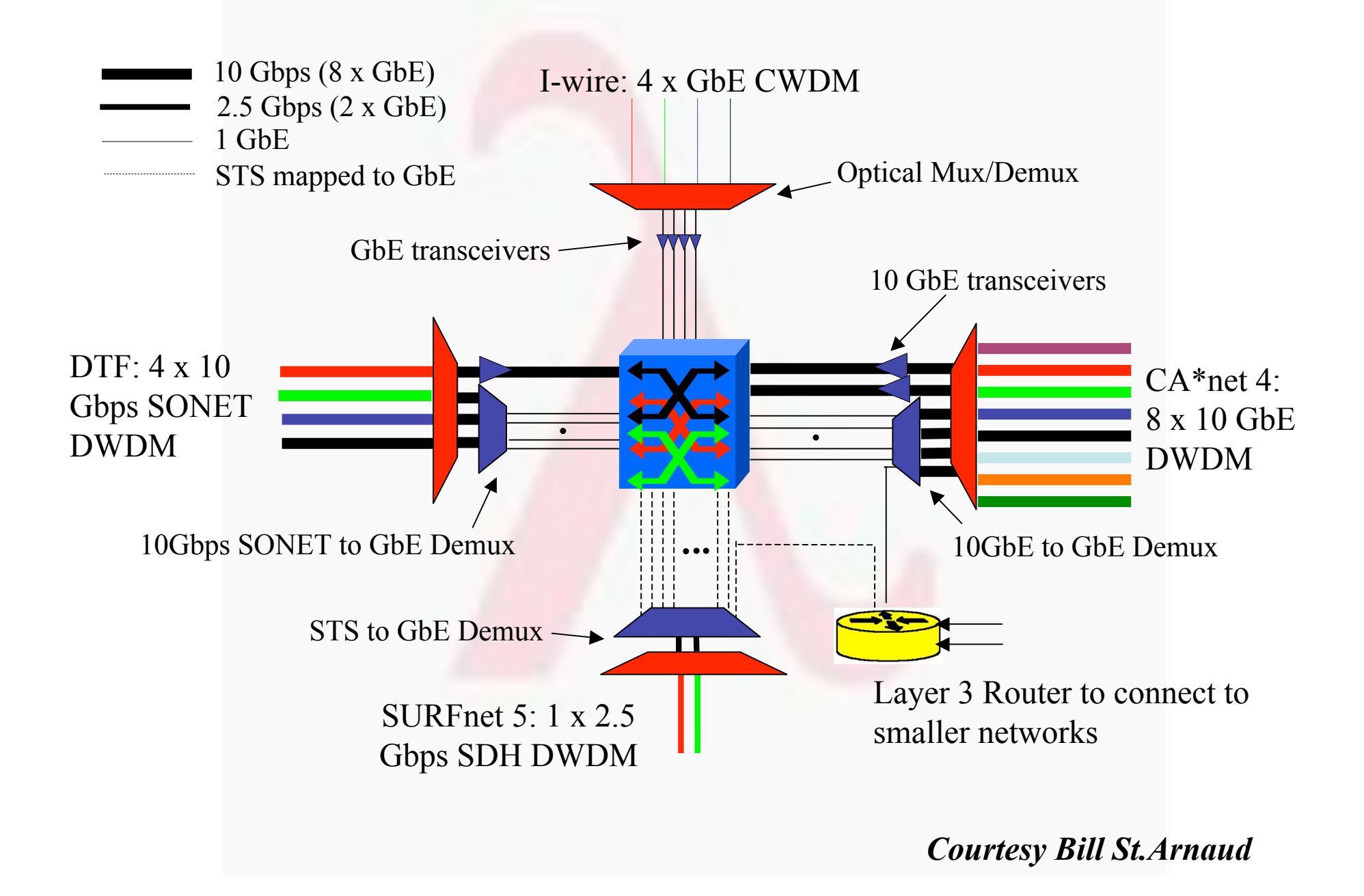

#### **Multi domain IP controlled**

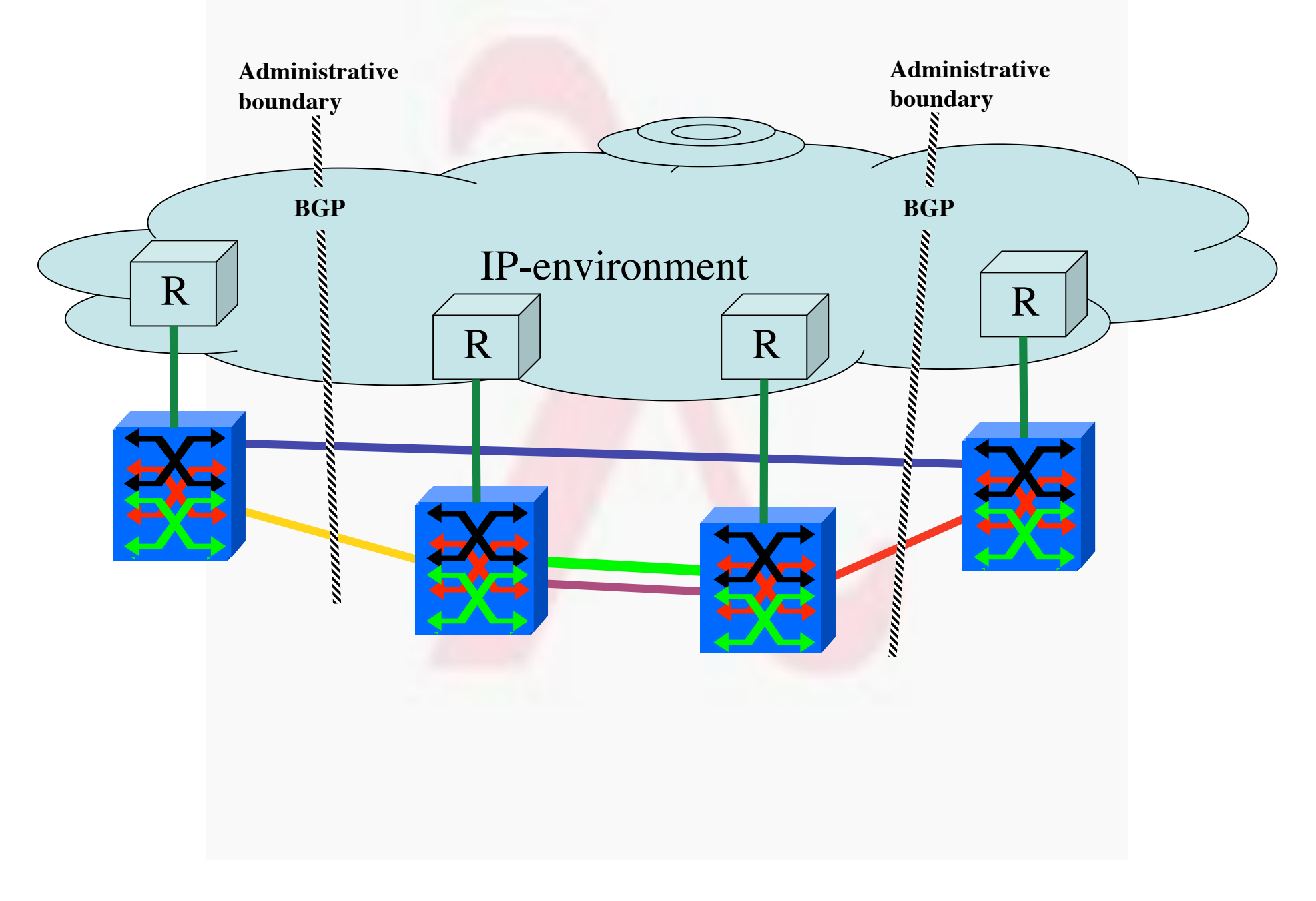

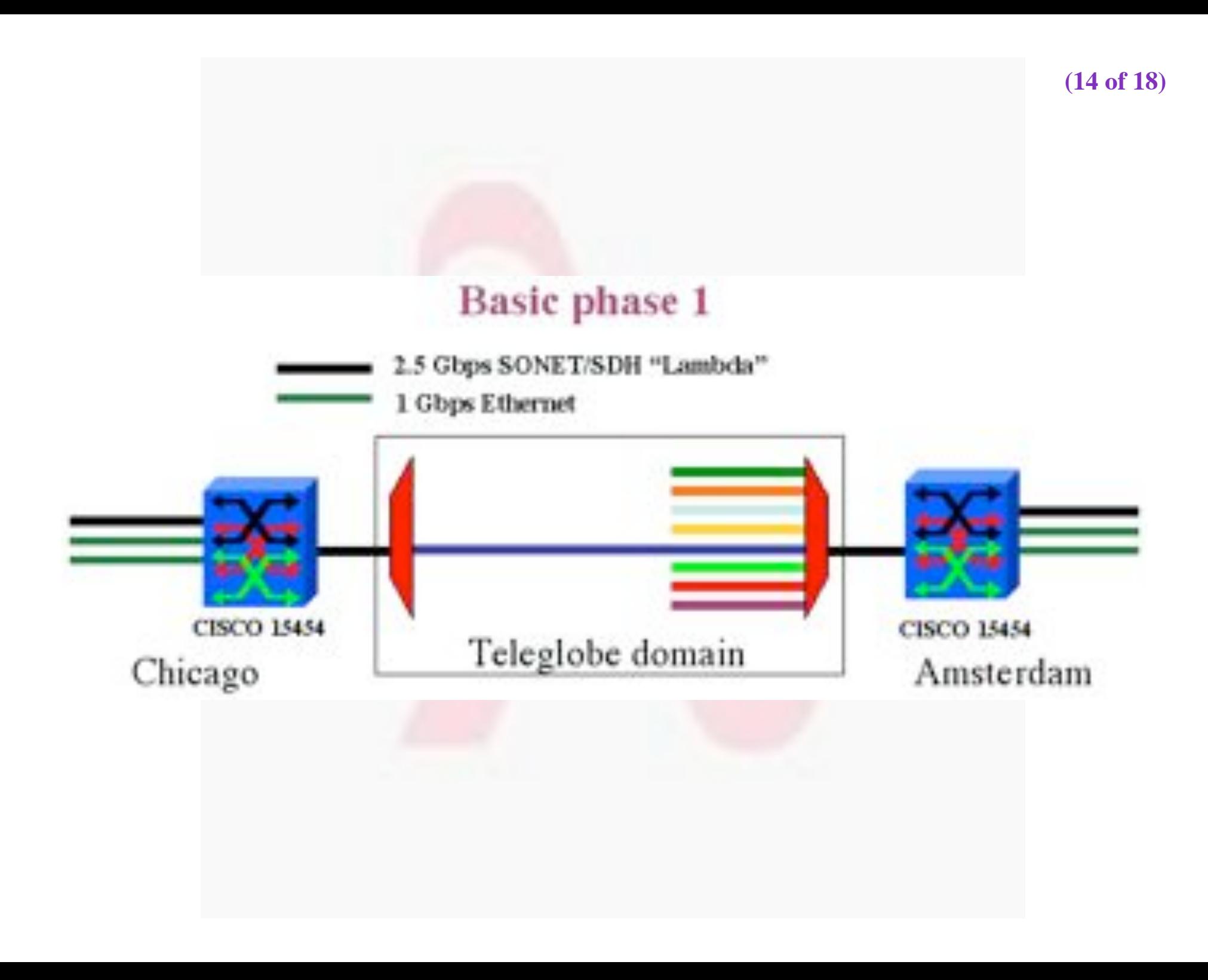

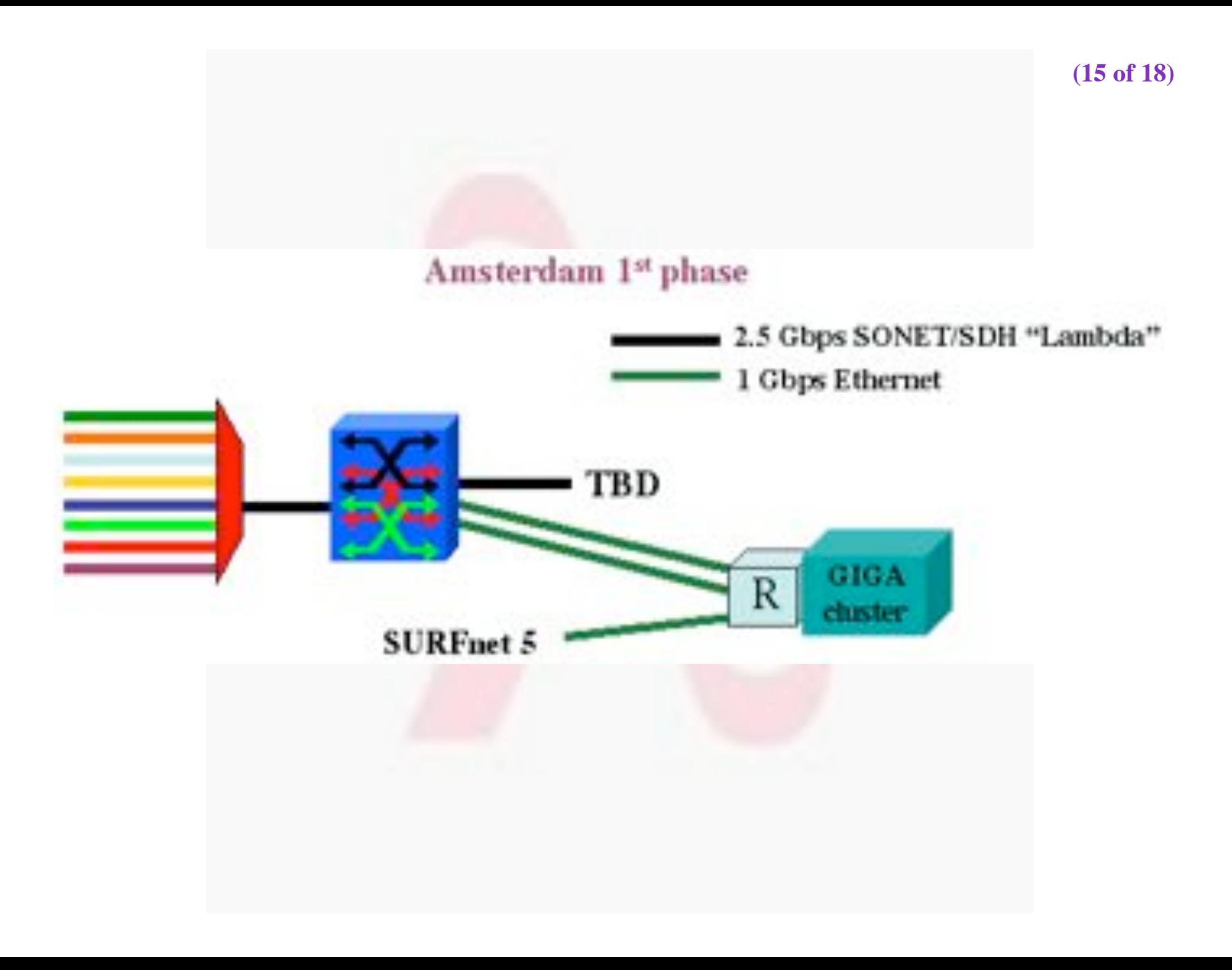

#### **(16 of 18)**

#### **2.5 Gbps SONET/SDH "Lambda" 10/100/1000 Mbps Ethernet**

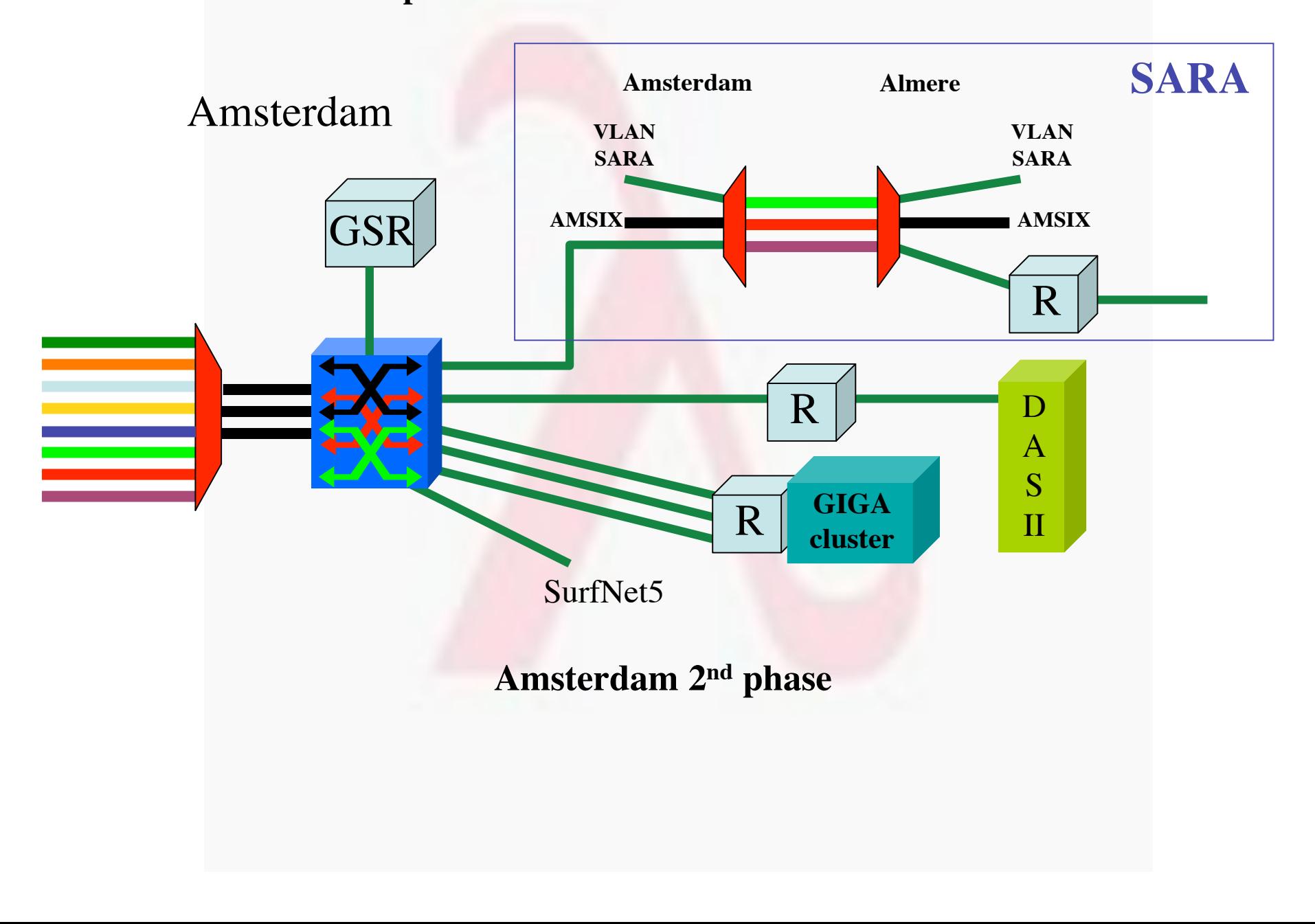

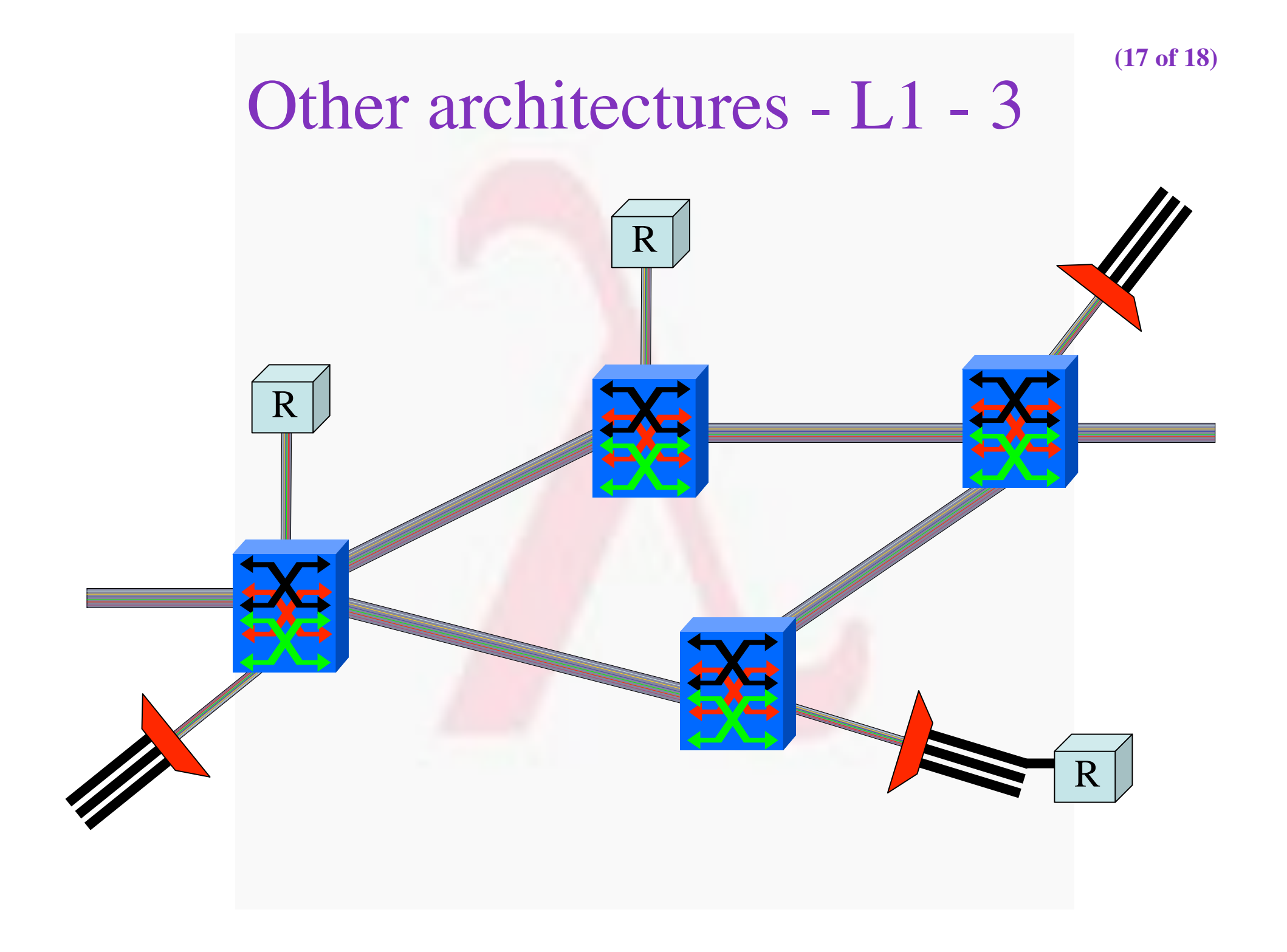

#### Other architectures - Distributed virtual IEX'es **(17b of 18)**

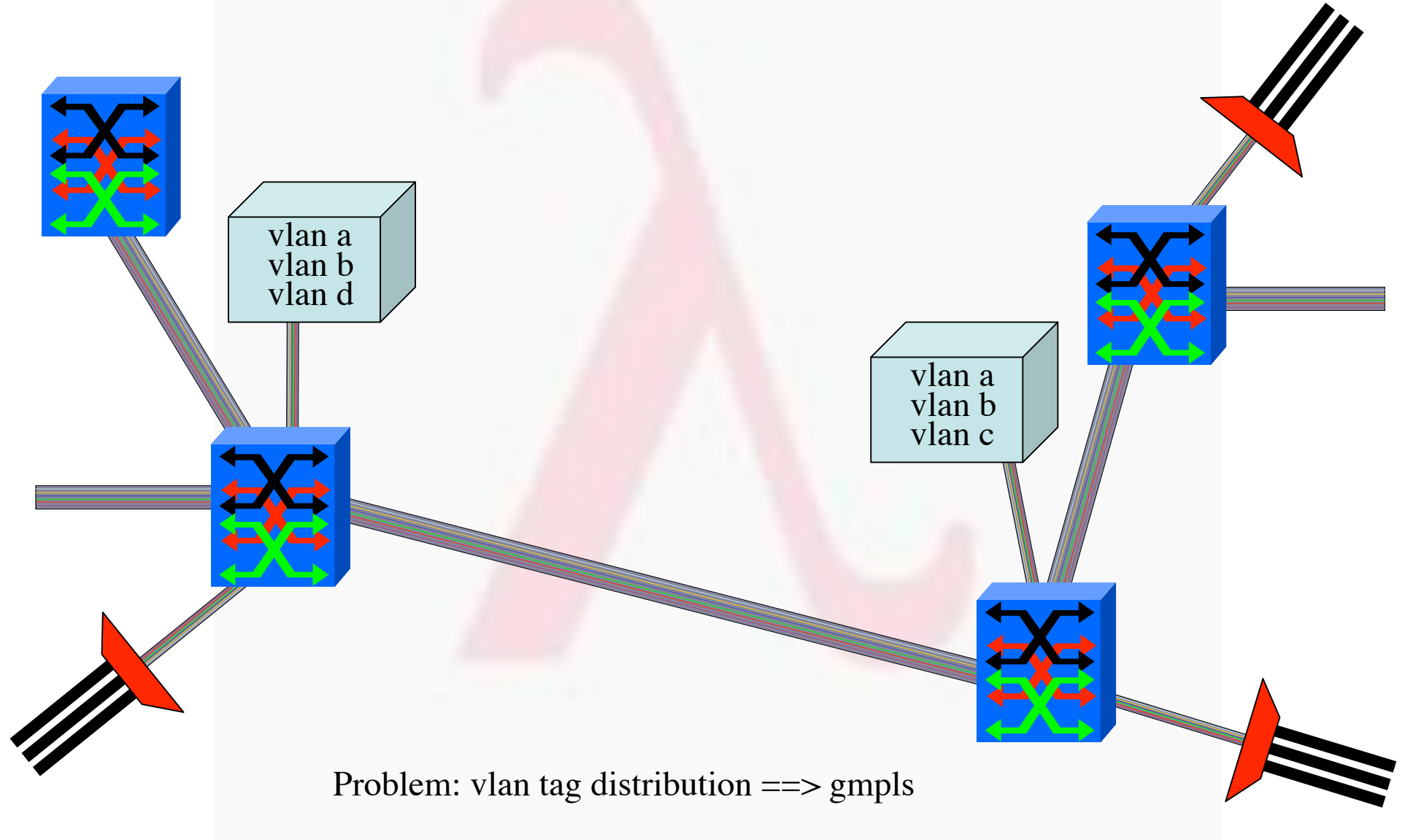

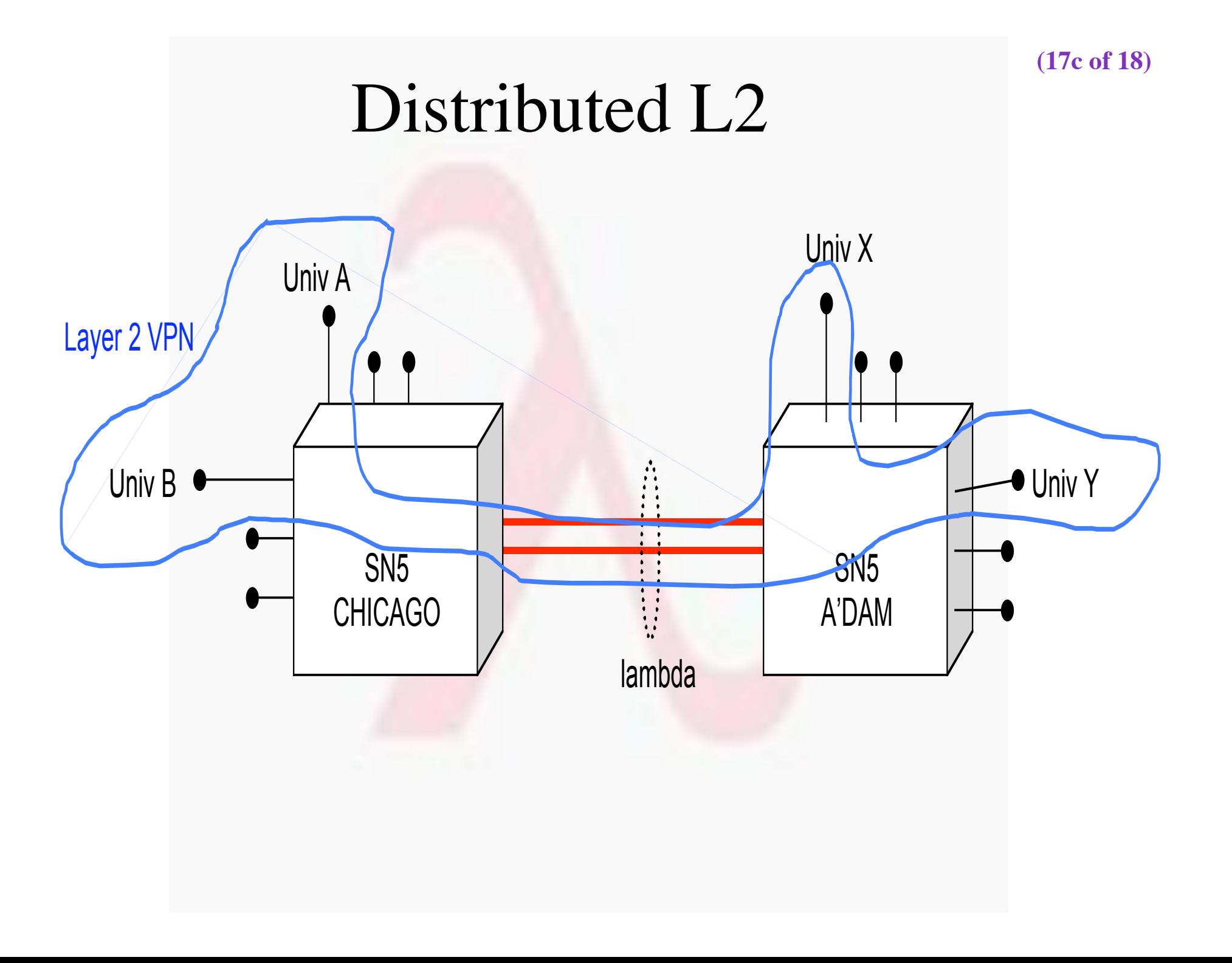

#### **(17d of 18)**

## IP networking over Optics

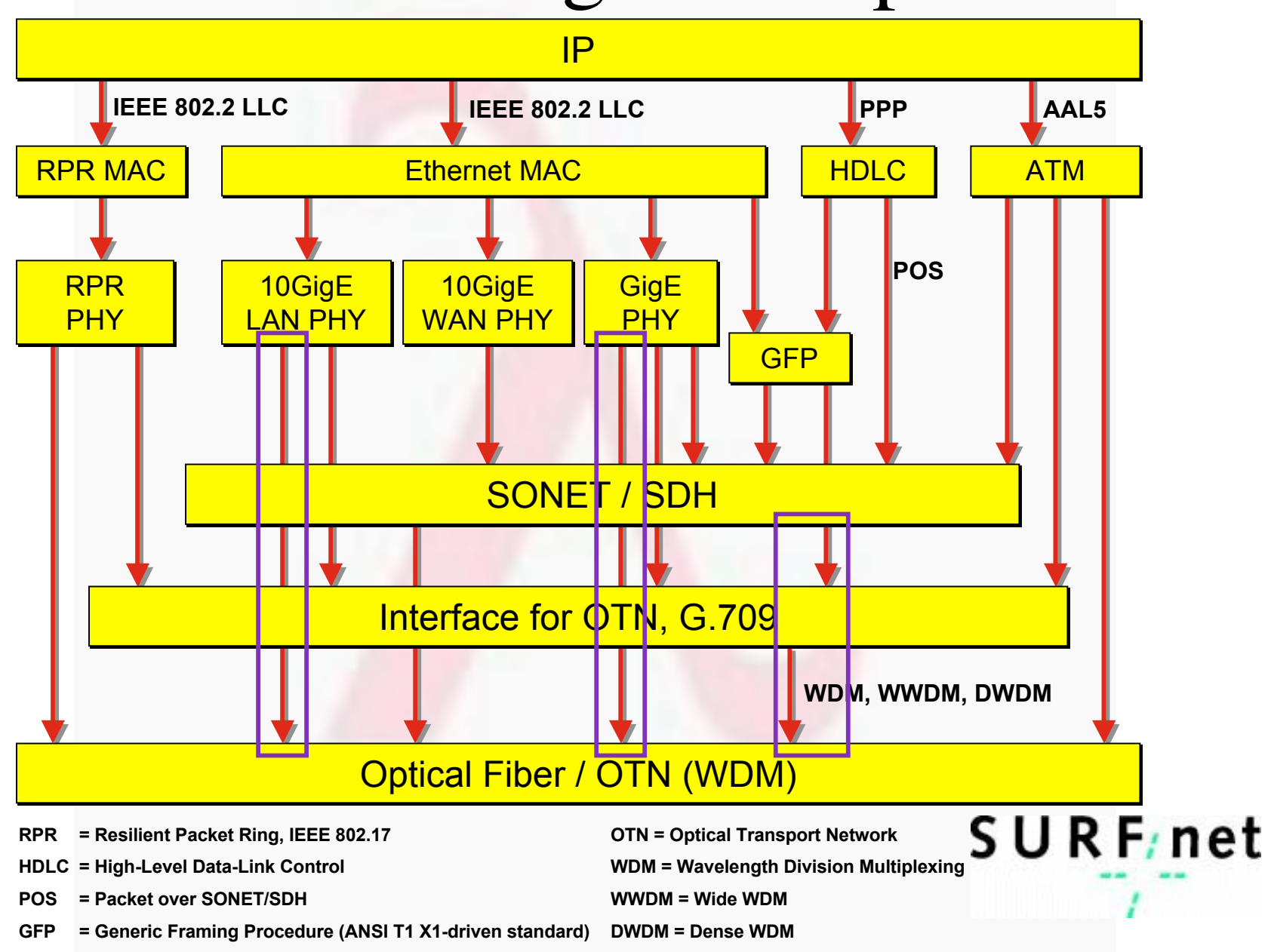

**(17e of 18)**

### Lambda/GbE exchange

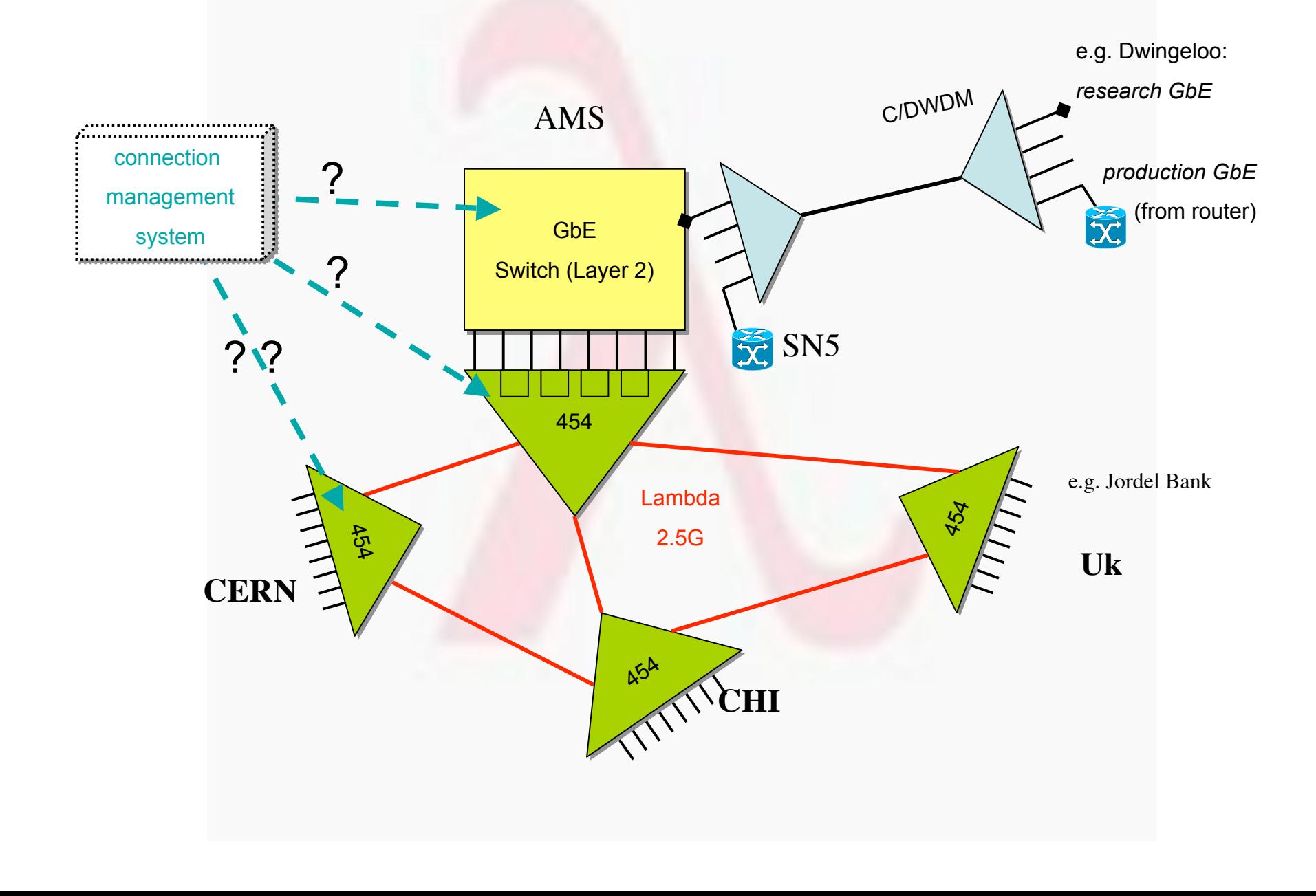

**(17f of 18)**

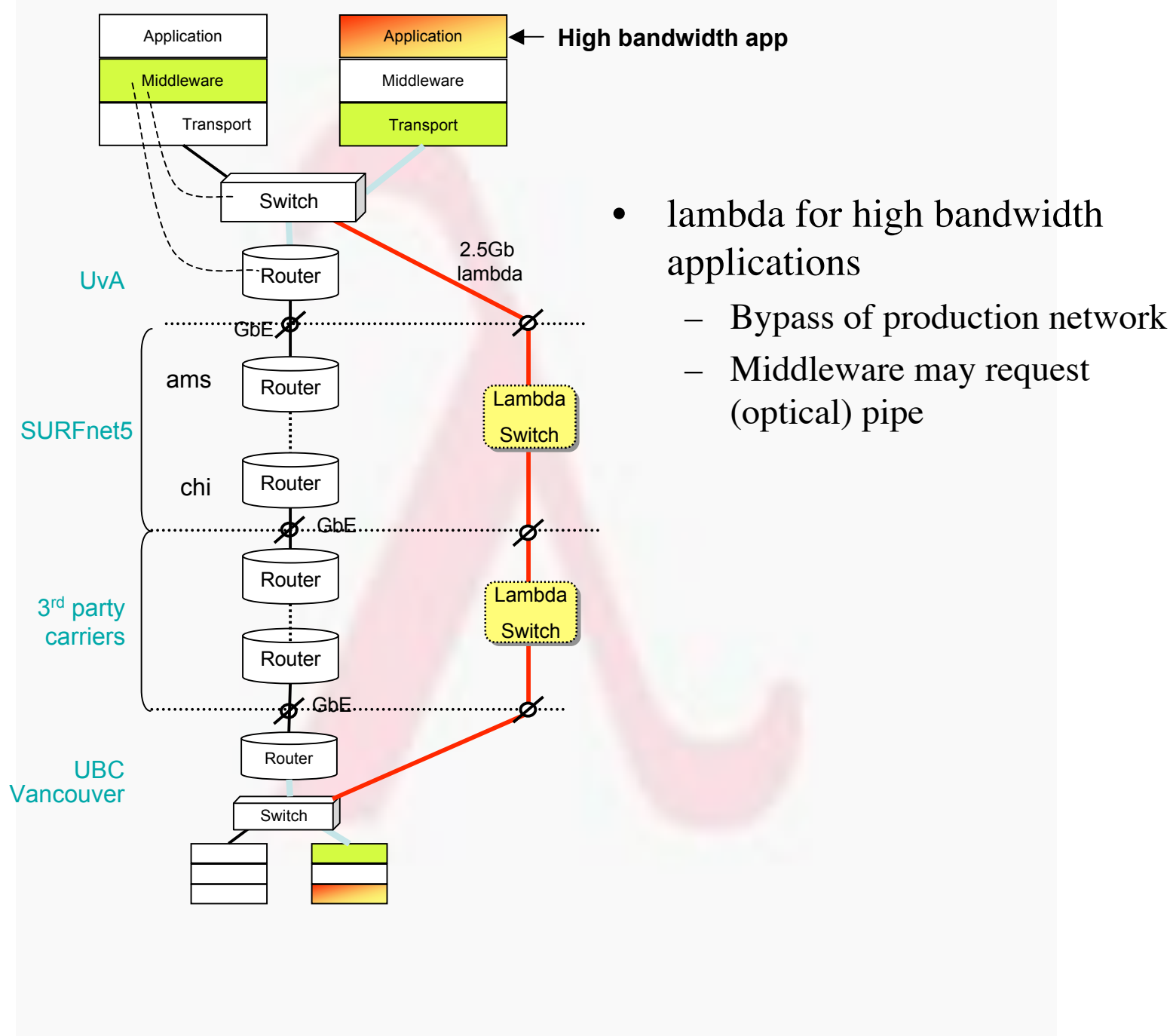

## research on  $\lambda$ 's

- how to get traffic in and out of lambdas
- how to map load on the network to a map of lambdas
- how to deal with lambdas at peering points
- how to deal with provisioning when more administrative domains are involved
- how to do fine grain near real time grid application level lambda provisioning

# Research with  $\lambda$ 's

- High speed TCP (high rtt and BW)
- Routing stability
- Routing responsibility
- Extremely multihomed Networks
- Roles, organizational issues
- SLA's
- Models (Connection less versus oriented)
- Discreet versus continuous in time

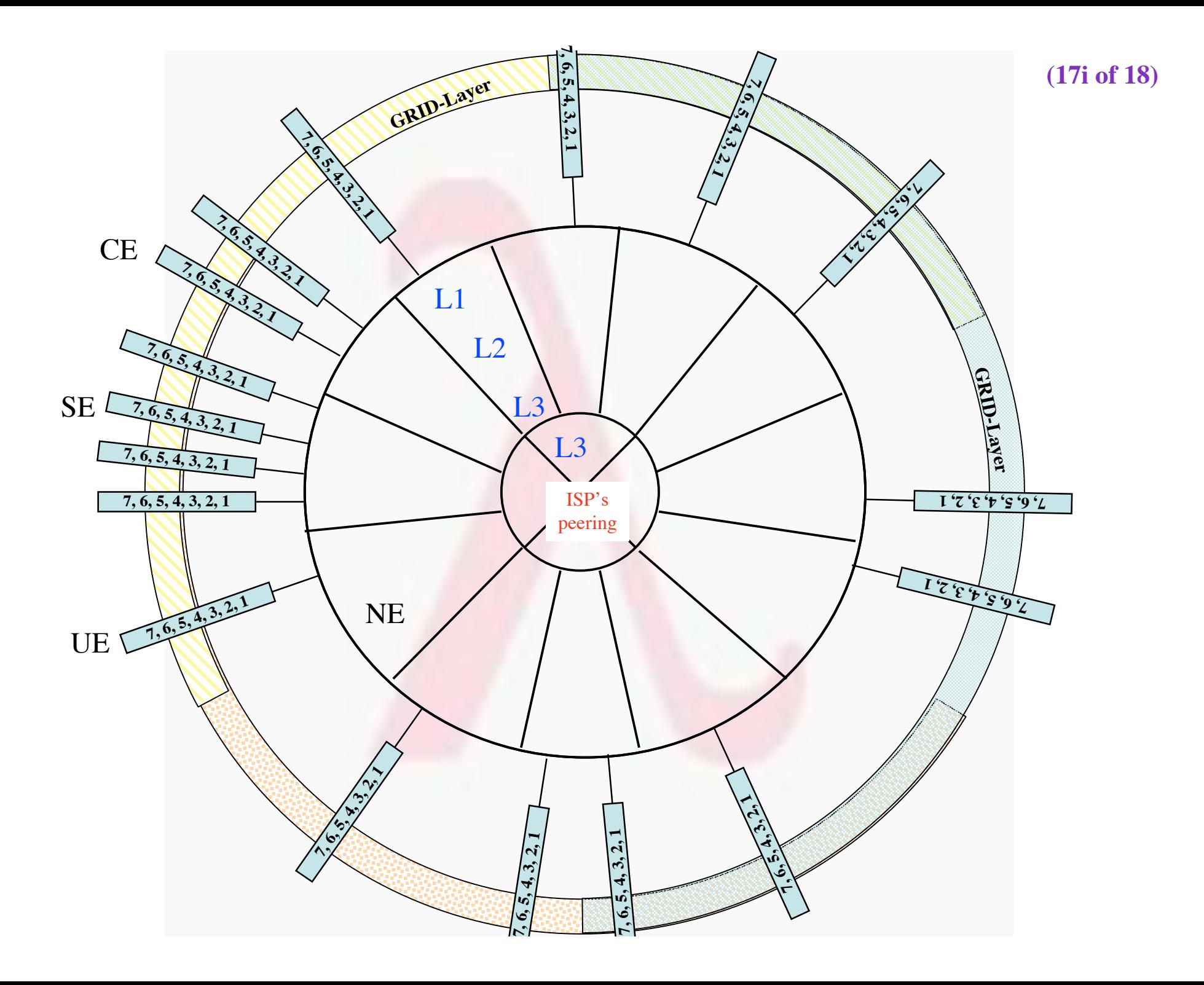

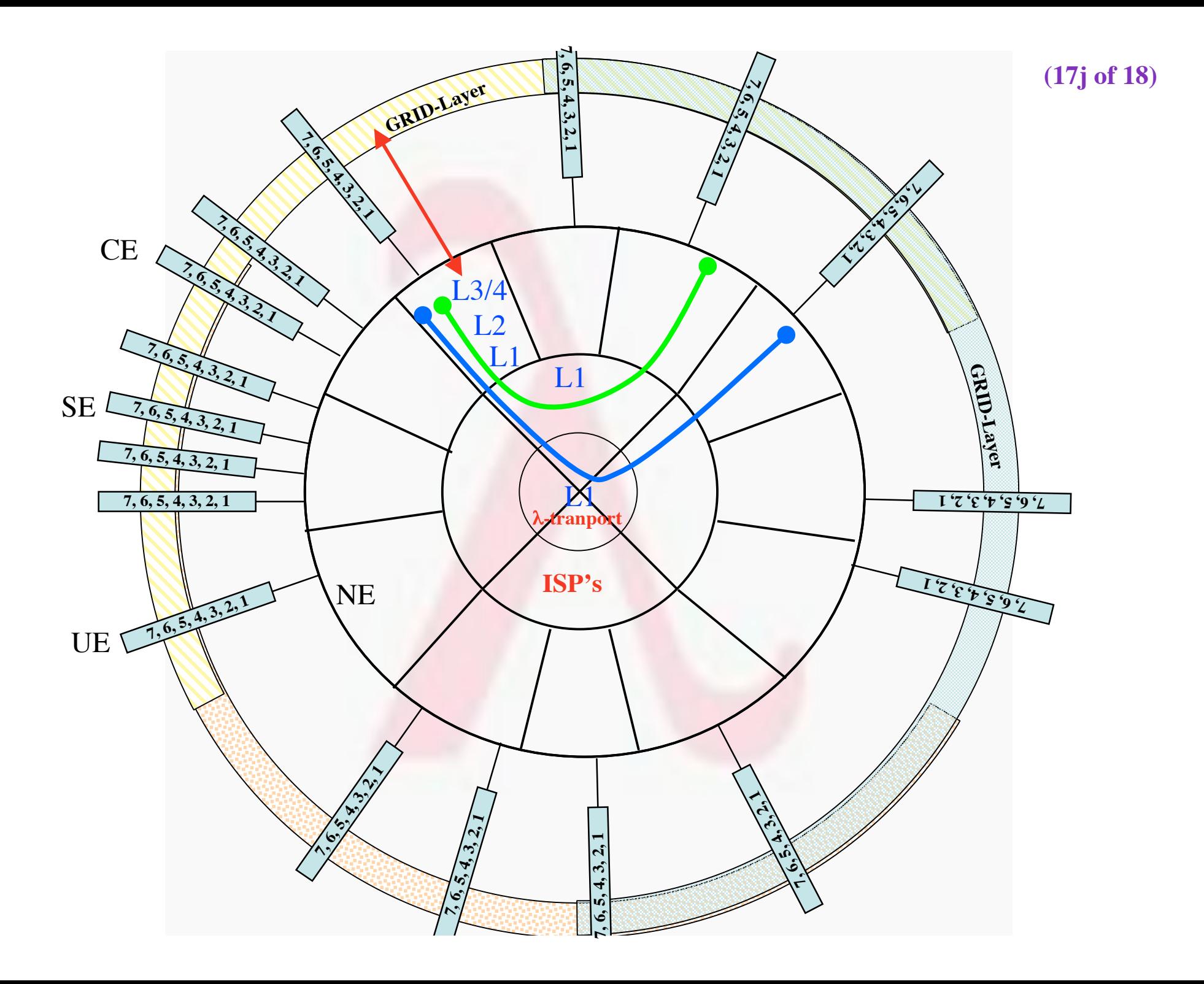

# Example projects

- Do a few well defined proof of concepts
- Aim at IGRID2002
- Look into dynamics in lower layer
- Define interfaces
- Make Lambda setup take 300 ms in stead of 3 months
- Look into roles of different players
	- Who is owner of what part (GSP)
- Multi domain, policy, BW-brokering, AAA
- Optimal?
	- make 10 % protected and run the rest in scavenger mode